- 13 ISBN 9787111190745
- 10 ISBN 7111190742

出版时间:2006-5

页数:244

版权说明:本站所提供下载的PDF图书仅提供预览和简介以及在线试读,请支持正版图书。

## www.tushu000.com

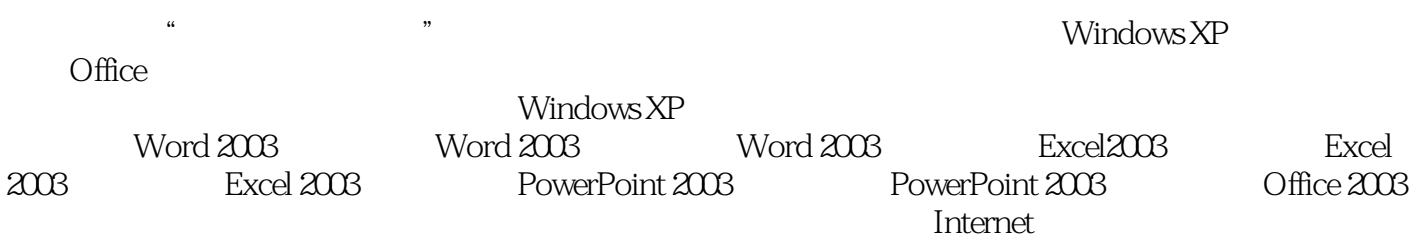

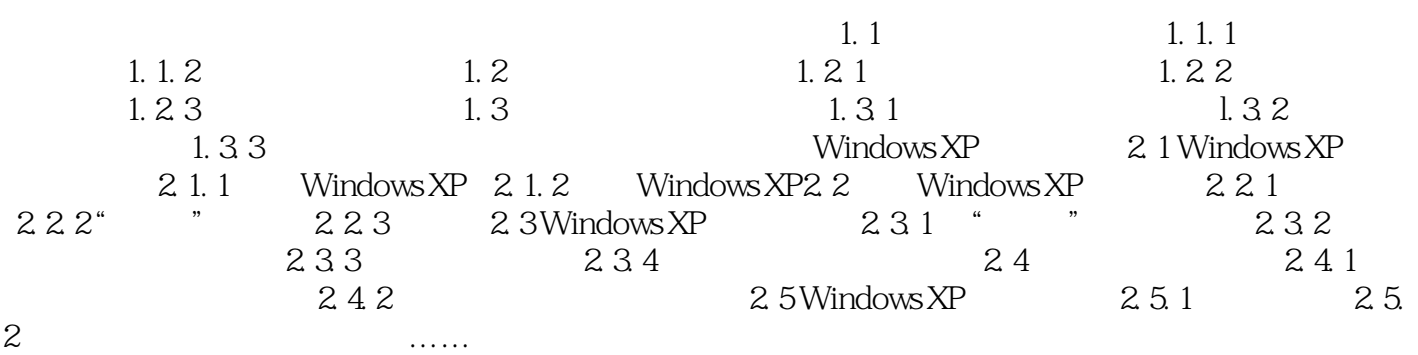

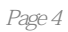

 $1$ 

本站所提供下载的PDF图书仅提供预览和简介,请支持正版图书。

:www.tushu000.com